## **How to set up college email on your mobile device**

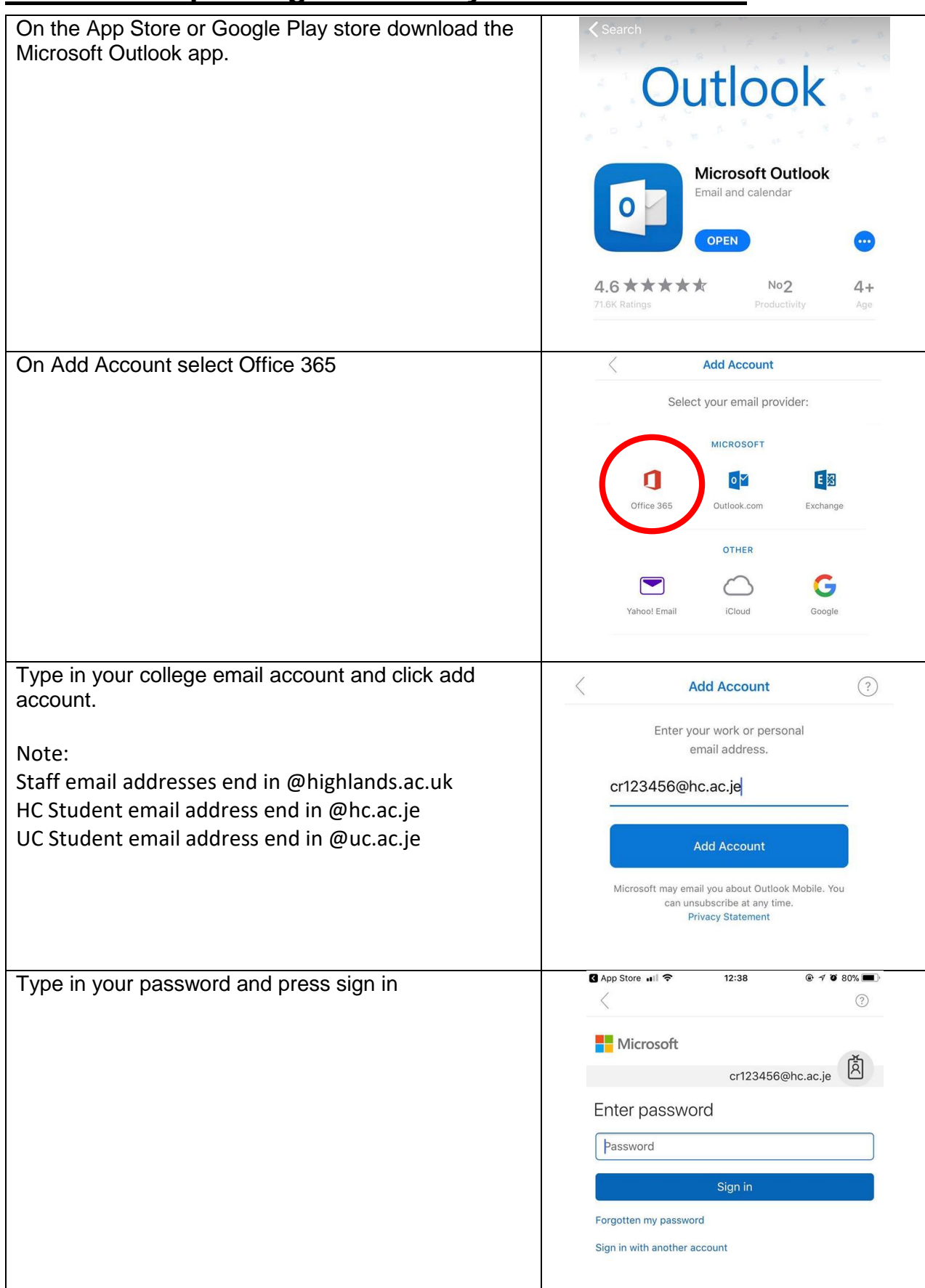